### **04-222r6 SAS-2 More phy test patterns 11 November 2005**

To: T10 Technical Committee From: Rob Elliott, HP (elliott@hp.com) Date: 11 November 2005 Subject: 04-222r6 SAS-2 More phy test patterns

## **Revision history**

*Revision 0 (8 July 2004)* First revision, proposing a mode page to generate an arbitrary 8 character pattern. *Revision 1 (29 October 2004)* Changed to be based on the diagnostic page defined by 04-181r2 and included in sas1r06. Limited the pattern to 4 characters (one dword). Add PRBS-7 predefined pattern.

- *Revision 2 (11 November 2004)* Incorporated comments from November Physical WG meeting removed PRBS-7 and expanded pattern to 2 dwords.
- *Revision 3 (26 February 2005)* Incorporated comments from January Protocol/Physical WG meeting restored "test pattern" names since that is what everyone says, made wording clearer that devices may reject objectionable patterns.
- *Revision 4 (11 September 2005)* Incorporated comments from March Protocol WG meeting add text that that the TWO\_DWORD patterns are sent without scrambling.
- *Revision 5 (20 September 2005)* Incorporated comments from September Protocol WG meeting only allow PHY TEST PATTERN DWORDS CONTROL field values of 00h, 08h, 80h, and 88h.

*Revision 6 (11 November 2005)* Incorporated comments from November Protocol WG meeting - only allow PHY TEST PATTERN DWORDS field specifying control characeters to specify K28.5, K28.3, or K28.6.

## **Related documents**

04-181r2 SAS-1.1 Phy Test Functions diagnostic page (Mark Evans, Maxtor) (incorporated into sas1r06) sas1r10 - Serial Attached SCSI 1.1 revision 10

## **Overview**

Phy test patterns other than JTPAT and CJTPAT are desired. Rather than define specific patterns, a generic way to specify a repeating pair of dwords (composed of any combination of data and control characters) is proposed. This is like a feature available in Serial ATA's BIST FIS.

# **Suggested changes**

#### **4.8 Phy test functions**

The optional Protocol-Specific diagnostic page for SAS (see 10.2.9.1) provide methods for an application client to enable and disable a phy test function (e.g., transmission of the CJTPAT) for a selected phy in a SAS target device with an SSP target port. The optional SMP PHY TEST FUNCTION function (see 10.4.3.11) provides similar methods for expander devices and SAS target devices with SMP target ports.

The application client sends a SEND DIAGNOSTIC command with the Protocol-Specific diagnostic page or an SMP PHY TEST FUNCTION function specifying the phy in the SAS target device that is to perform the phy test function and the phy test function to be performed. If the phy test function requires a specific phy test pattern and/or phy test pattern physical link rate, then it also specifies the phy test pattern and phy test pattern physical link rate.

The SEND DIAGNOSTIC command may be sent through any SSP target port to any logical unit in the SAS target device that contains the phy that is to perform the phy test function.

For the SEND DIAGNOSTIC command, the phy shall begin the specified phy test function after the SSP target port receives an ACK for the RESPONSE frame transmitted in response to the SEND DIAGNOSTIC command that requested the phy test function. For the SMP PHY TEST FUNCTION function, the phy shall begin the specified phy test function after the SMP target port transmits the SMP response frame.

Once a SAS phy has begun performing a phy test function, it shall ignore its receiver. To stop a SAS phy from performing a phy test function, an application client sends a SEND DIAGNOSTIC command or an SMP PHY TEST FUNCTION function to a SAS phy in the SAS target device that is not performing a phy test function requesting a phy test function of 00h (i.e., STOP). If no such phy is available, the phy test function only stops on power loss.

# **10.2.9 SCSI diagnostic parameters**

### **10.2.9.1 Protocol-Specific diagnostic page**

The Protocol-Specific diagnostic page for SAS provides a method for an application client to enable and disable phy test functions (see 4.8) for selected phys. The diagnostic page format is specified in SPC-3.

The Protocol-Specific diagnostic page is transmitted using the SEND DIAGNOSTIC command. If the device server receives a RECEIVE DIAGNOSTIC RESULTS command with the PAGE CODE field set to 3Fh, it shall terminate the command with CHECK CONDITION status with the sense key set to ILLEGAL REQUEST and the additional sense code set to ILLEGAL FIELD IN PARAMETER LIST. Table 1 defines the Protocol-Specific diagnostic page for SAS.

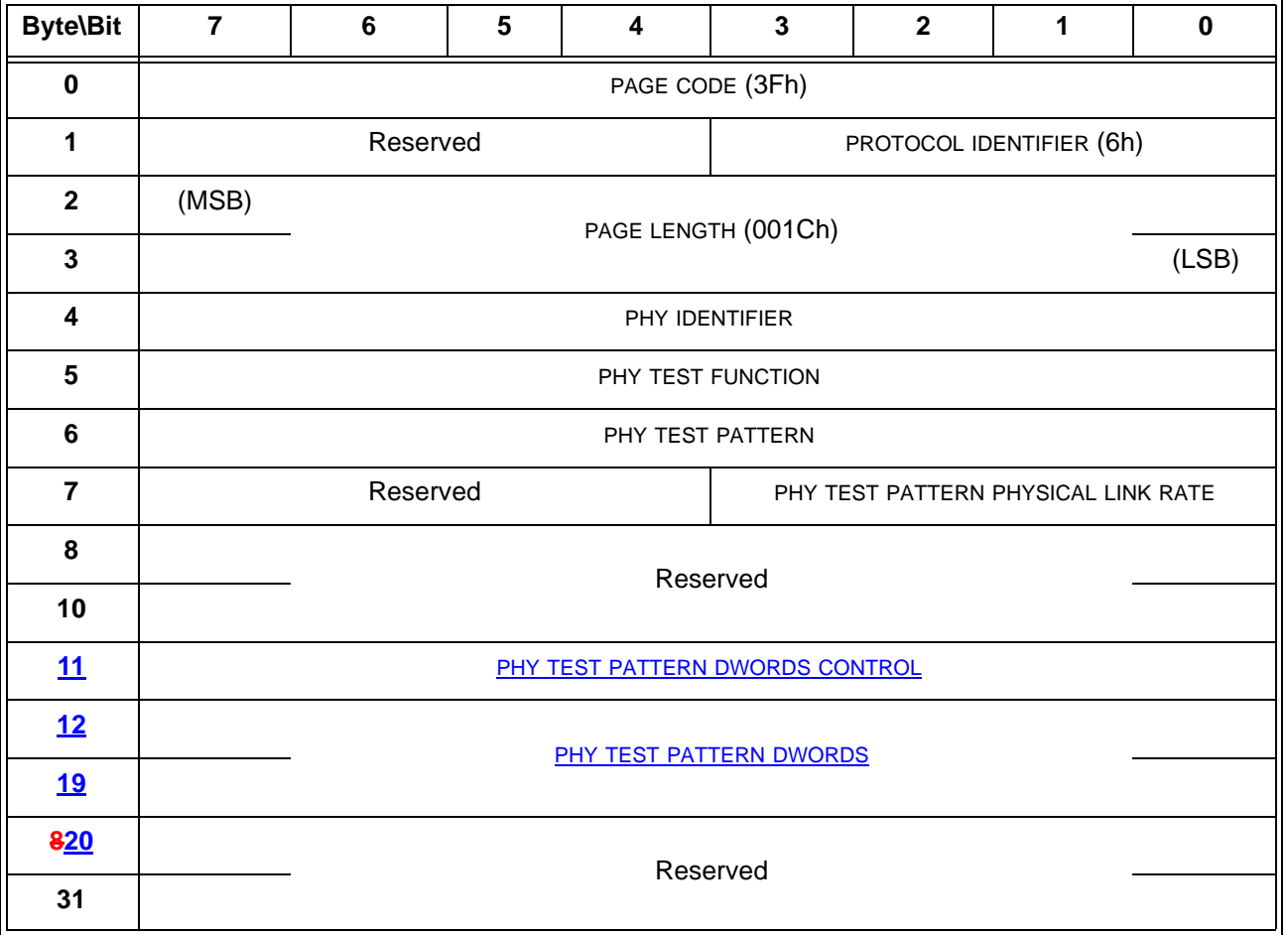

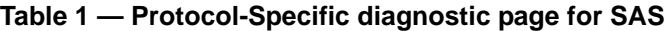

The PHY IDENTIFIER field specifies the phy identifier (see 4.2.7) of the phy that is to perform or to stop performing a phy test function (i.e., the selected phy). If the PHY IDENTIFIER field specifies a phy that does not exist, then the device server shall terminate the SEND DIAGNOSTIC command with CHECK CONDITION status with the sense key set to ILLEGAL REQUEST and the additional sense code set to INVALID FIELD IN PARAMETER LIST.

The PHY TEST FUNCTION field specifies the phy test function to be performed and is defined in table 2. If the PHY TEST FUNCTION field specifies a phy test function that is not supported, then the device server shall terminate

the SEND DIAGNOSTIC command with CHECK CONDITION status with the sense key set to ILLEGAL REQUEST and the additional sense code set to INVALID FIELD IN PARAMETER LIST.

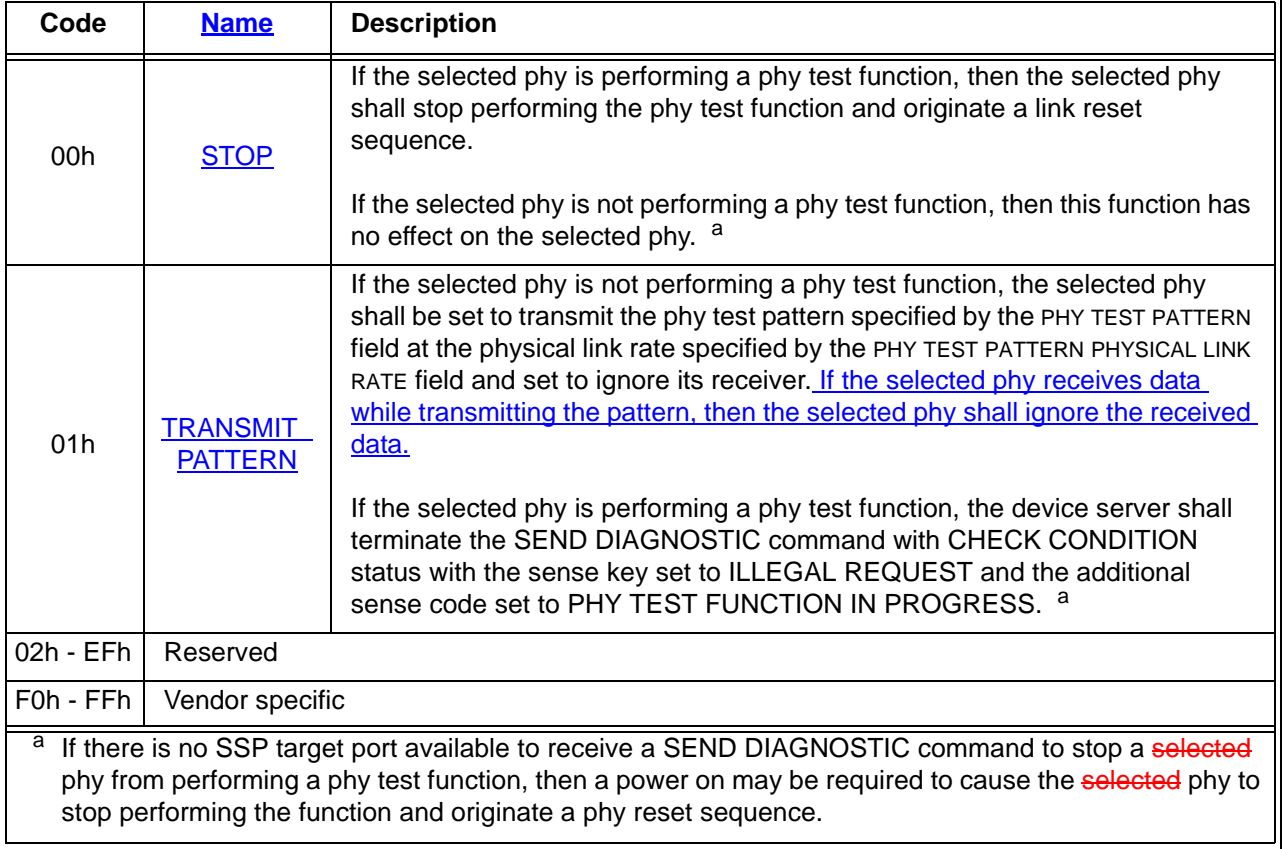

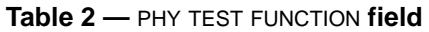

If the PHY TEST FUNCTION field is set to TRANSMIT\_PATTERN, then the PHY TEST PATTERN field specifies the phy test pattern to be transmitted as defined by table 3. If the PHY TEST PATTERN field specifies a phy test pattern that is not supported by the specified SAS phy, then the device server shall terminate the SEND

DIAGNOSTIC command with CHECK CONDITION status with the sense key set to ILLEGAL REQUEST and the additional sense code set to INVALID FIELD IN PARAMETER LIST.

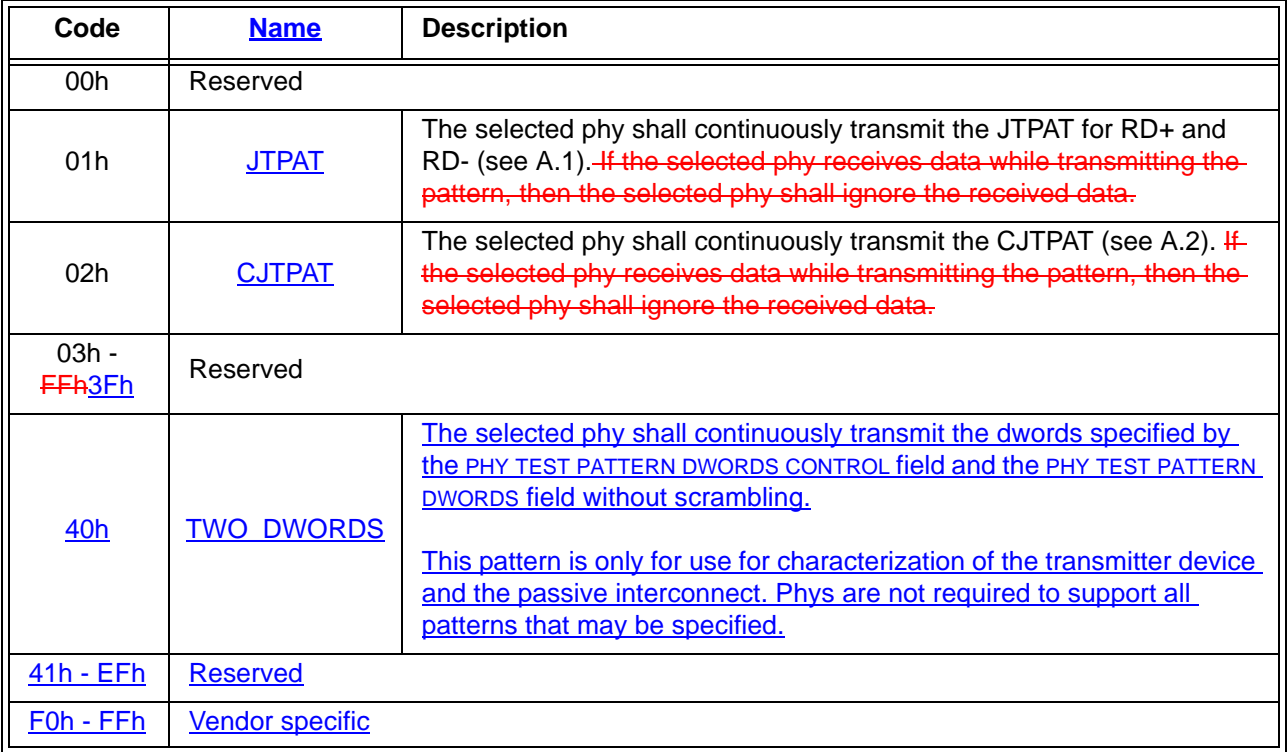

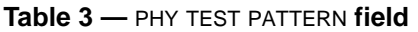

The PHY TEST PATTERN PHYSICAL LINK RATE field specifies the physical link rate at which the phy test pattern shall be transmitted and is defined in table 4. If the physical link rate specified by the PHY TEST PATTERN PHYSICAL LINK RATE field is less than the hardware minimum physical link rate or greater than the hardware maximum physical link rate, then the device server shall terminate the SEND DIAGNOSTIC command with CHECK CONDITION status with the sense key set to ILLEGAL REQUEST and the additional sense code set to INVALID FIELD IN PARAMETER LIST.

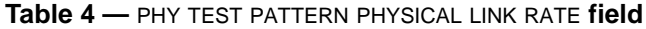

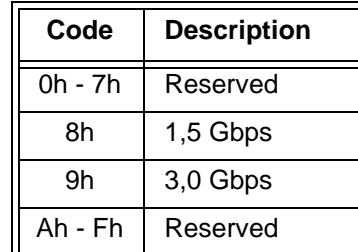

The PHY TEST PATTERN DWORDS CONTROL field and PHY TEST PATTERN DWORDS field and are only used if the PHY TEST PATTERN field is set to TWO\_DWORDS (see table 3).

The PHY TEST PATTERN DWORDS CONTROL field defined in [table 5](#page-4-0) controls whether the bytes in the PHY TEST PATTERN DWORDS field are sent as control characters or data characters.

<span id="page-4-0"></span>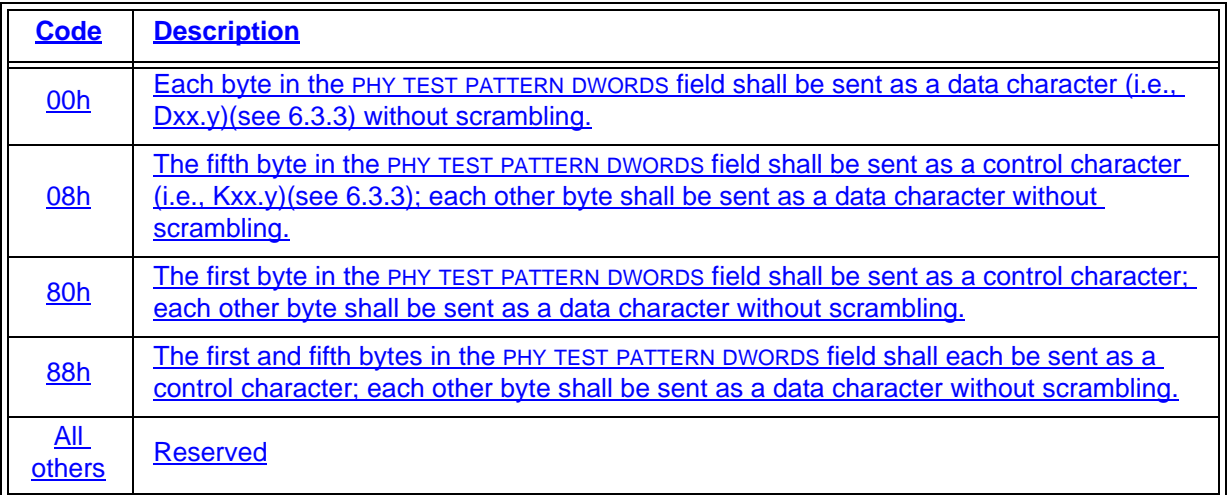

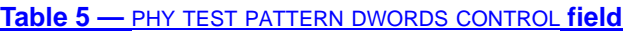

The PHY TEST PATTERN DWORDS field contains the two dwords that are sent during a TWO\_DWORDS test pattern. Whether each byte in the dwords is sent as a control character or a data character is specified by the PHY TEST PATTERN DWORDS CONTROL field. A byte specifying a control character shall only specify a control character which is used in this standard (see table 56 in 6.3) and is supported by the phy (i.e., all phys support K28.5 (i.e., BCh), but only phys supporting STP support K28.3 (i.e., 7Ch) or K28.6 (i.e., DCh)).

The device server shall terminate a SEND DIAGNOSTIC command specifying any unsupported combination with CHECK CONDITION status with the sense key set to ILLEGAL REQUEST and the additional sense code set to INVALID FIELD IN PARAMETER LIST.

Table 6 lists some examples of TWO\_DWORDS phy test patterns.

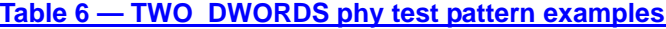

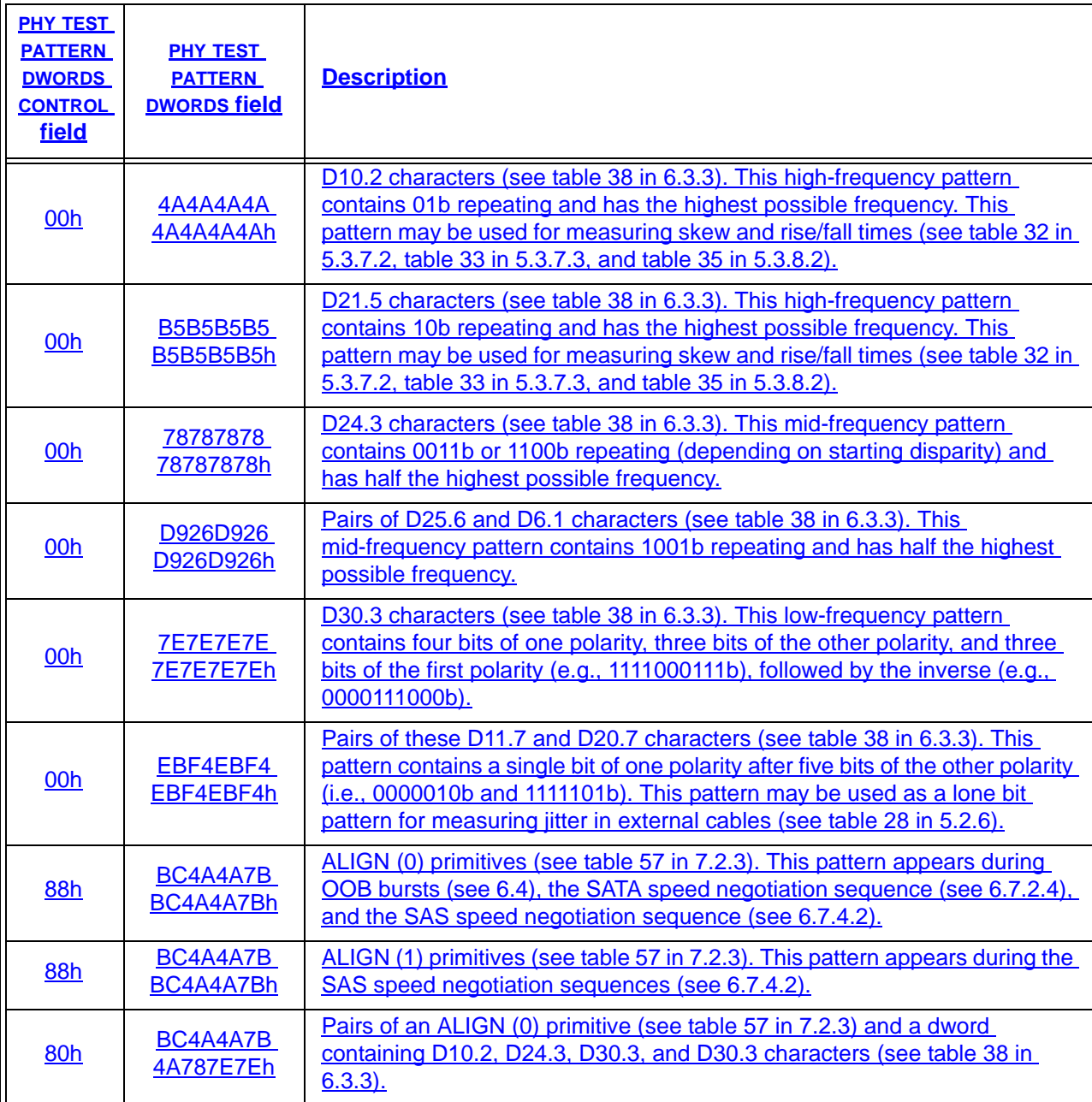